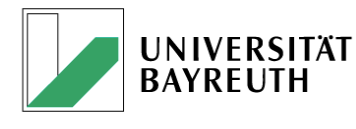

PROF. DR. N. AKSEL

# **Praktikum "Experimentelle Strömungsmechanik"**

# **Versuch S2: Übergang von laminarer zu turbulenter Rohrströmung**

# **Inhalt**

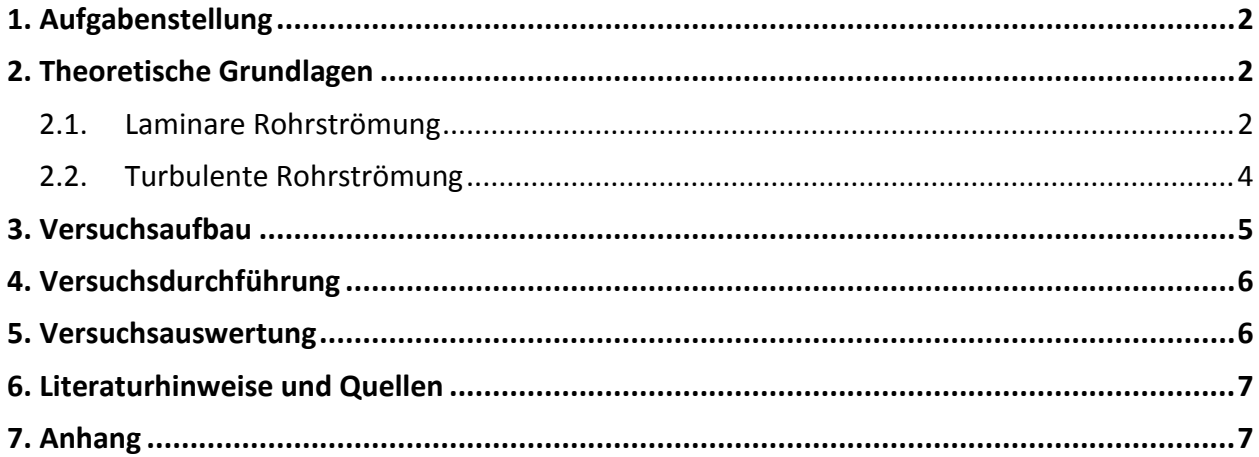

## <span id="page-1-0"></span>**1. Aufgabenstellung**

Es ist der Übergang von laminarer zu turbulenter Strömung in einem Rohr zu untersuchen.

## <span id="page-1-1"></span>**2. Theoretische Grundlagen**

## <span id="page-1-2"></span>*2.1. Laminare Rohrströmung*

Betrachtet wird die Strömung einer Newtonschen Flüssigkeit<sup>1</sup> mit der dynamischen Viskosität  $\eta$ und der Dichte  $\rho_{\varepsilon}$  durch ein Kreisrohr mit dem Durchmesser  $D$  = 2R (R...Radius). Wir verwenden Zylinderkoordinaten (r...radiale Richtung,  $\varphi$ ...Umfangsrichtung, z...axiale Richtung), bezeichnen die Geschwindigkeiten mit  $u_i$  ( $i = r, \phi, z$ ) und den Druck mit  $p$ . Für die stationäre, inkompressible Rohrströmung setzen wir voraus:

- **.** unidirektionales Problem ( $u_r = u_{\varphi} = 0$ )
- $\;$  rotationssymmetrische Strömung (  $\partial/\partial\varphi\!=\!{\bf 0}$  )

Aus der Kontinuitätsgleichung erhalten wir sofort

$$
\frac{\partial u_z}{\partial z} = 0 \text{ bzw. } u_z = u_z(r) \tag{1}
$$

Die Navier-Stokes-Gleichungen liefern für die drei Richtungen

r: 
$$
\frac{\partial p}{\partial r} = 0
$$
 bzw.  $p = p(z)$  (2)

 $\Phi$ : : identisch 0

z: 
$$
0 = -\frac{\partial p}{\partial z} + \eta \left[ \frac{\partial^2 u_z}{\partial r^2} + \frac{1}{r} \frac{\partial u_z}{\partial r} \right]
$$
 (3)

Die Berücksichtigung von (1) und (2) (Übergang von partiellen zu totalen Differentialen) sowie Umstellen und Umformen von (3) führt zu

$$
\frac{1}{\eta} \frac{dp}{dz} = \frac{1}{r} \frac{d}{dr} \left[ r \frac{du_z(r)}{dr} \right]
$$
 (4)

Nach unbestimmter Integration erhalten wir

$$
r\frac{du_z(r)}{dr} = \frac{1}{2\eta}\frac{dp}{dz}\cdot r^2 + C_1\tag{5}
$$

$$
u_z(r) = \frac{1}{4\eta} \frac{dp}{dz} \cdot r^2 + C_1 \ln r + C_2
$$
 (6)

Mit den Randbedingungen  $du_z(r)/dr\big|_{r=0}=0$  (Rohrmitte: Symmetrie der Rohrströmung) und u<sub>z</sub>(r = R) = 0 (Rohrwand: Haftbedingung) ergeben sich aus (5) und (6) die Integrationskonstanten  $C_1 = 0$  und 2  $2^{\sim}$  dz 4  $C_2 = -\frac{dp}{l}$ *dz*  $=-\frac{1}{2}$ η . Die Lösung von (4) lautet nunmehr

$$
u_z(r) = -\frac{dp}{dz}\frac{1}{4\eta}(R^2 - r^2) = U_{\text{max}}\Big[1 - (r/R)^2\Big]
$$
 (7)

 $\overline{a}$ <sup>1</sup> Bei Newtonschen Flüssigkeiten hängt die Viskosität nur von der Temperatur und dem Druck, nicht jedoch von der mechanischen Beanspruchung selbst ab.

mit der maximalen Geschwindigkeit (in der Rohrmitte)

$$
U_{\text{max}} = -\frac{dp}{dz}\frac{R^2}{4\eta}.
$$
 (8)

Um die mittlere Geschwindigkeit

$$
\overline{u} = \dot{V}/A = \dot{V}/\pi R^2 \tag{9}
$$

berechnen zu können, benötigen wir den Volumenstrom (Ausflussvolumen pro Zeiteinheit) *V* , der sich aus der Integration der Geschwindigkeit (7) über die durchströmte Fläche  $A = \pi r^2$ ergibt:

$$
\dot{V} = \frac{V}{t} = \int_{A} u dA = 2\pi \int_{0}^{R} u(r) r dr = -\frac{dp}{dz} \frac{\pi R^4}{8\eta} = \frac{1}{2} U_{\text{max}} A
$$
 (10)

Wir erhalten für die mittlere Geschwindigkeit

$$
\overline{u} = \frac{1}{2}U_{\text{max}} = -\frac{dp}{dz}\frac{R^2}{8\eta}.
$$
\n(11)

Der Druckabfall ist über der Rohrlänge *l* linear, d. h. der Druckgradient *dp dz* kann linearisiert werden:

$$
\frac{dp}{dz} \approx \frac{\Delta p}{l} = \frac{p_2 - p_1}{l} < 0
$$
\n(12)

Wir beachten, dass  $p_{2} < p_{1}$  ( $p_{1}$ ...Druck am Einlauf,  $p_{2}$ ...Druck am Auslauf) gilt; somit ist dp/dz ≈  $\Delta p/l$ <0 und es ergeben sich positive Geschwindigkeiten aus (7) bzw. positive Volumenströme aus (10).

Aus den Beziehungen (9), (11) und (12) ergibt sich das bekannte Hagen-Poiseuillesche Gesetz $^2$ 

$$
\dot{V} = \frac{\pi R^4 \Delta p}{8 \eta l} = \frac{\Delta p R^2}{8 \eta l} \cdot \pi R^2 = \overline{u} \cdot A \,. \tag{13}
$$

Es ist sinnvoll, den Druckabfall in dimensionsloser Form

$$
\zeta = \frac{\Delta p}{\frac{\rho_F}{2} \overline{u}^2}
$$
 (14)

darzustellen.  $\zeta$  wird als *Verlustbeiwert* bezeichnet. Mit <sup>2</sup>  $\Lambda nD^2$  $8\eta$ / 32  $\overline{u} = \frac{\Delta p R^2}{8 \eta l} = \frac{\Delta p D^2}{32 \eta l}$  $=\frac{\Delta p R^2}{2}=\frac{\Delta p}{2R}$  $rac{m}{n} = \frac{2p}{32n}$  aus Gl. (13) erhalten

wir aus (14)

 $\overline{a}$ 

$$
\zeta = \frac{I}{D} \cdot 64 \cdot \frac{\eta}{\rho_f D \overline{u}} = \frac{I}{D} \frac{64}{\text{Re}}
$$

Die Einführung der *Widerstandszahl* oder des *Rohrreibungsbeiwertes* führt zu der einfachen Beziehung

$$
\lambda = \frac{D}{I} \zeta = \frac{64}{\text{Re}} \tag{15}
$$

<sup>&</sup>lt;sup>2</sup> Vergleiche die Herleitung des Hagen-Poiseuille-Gesetzes über eine einfache Kräftebilanz an einem Fluidteilchen bei Versuch S1c.

Die *Reynolds-Zahl*

$$
Re = \frac{\rho_r D \overline{u}}{\eta} \tag{16}
$$

ist hierbei eine wichtige dimensionslose Kennzahl. Sie beschreibt den Zusammenhang zwischen Trägheits- und Reibungseffekten. Die Viskosität des Wassers wird anhand von [Abb. 4](#page-7-0) bis [Abb. 6](#page-8-0) für die aktuellen Werte für den Luftdruck und die Lufttemperatur berechnet.

Die *laminare Strömung* ist durch zur Rohrwand parallele Teilchenbahnen (Bahnlinien) gekennzeichnet [\(Abb. 1\)](#page-3-1).

## <span id="page-3-0"></span>*2.2. Turbulente Rohrströmung*

Wird der Volumenstrom bzw. die Strömungsgeschwindigkeit langsam erhöht, geht die laminare Strömung in eine turbulente Strömung über. Der Druckabfall ist nun nicht mehr proportional zum Volumenstrom, es erfolgt ein markanter Anstieg des Druckverlustes bzw. der Widerstandszahl. Abb. 1: laminare und turbulente StrömungZunehmend sind Wirbel zu beobachten, die der

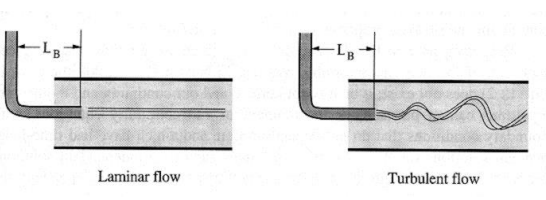

<span id="page-3-1"></span>

Grundströmung überlagert sind. Diese führen dazu, dass ein in die Strömung injizierter Farbfaden bereits nach kurzer Lauflänge mit der Flüssigkeit vermischt ist [\(Abb. 1\)](#page-3-1); turbulente Strömungen sind hochdiffusiv. Aufgrund der auftretenden Wirbel ist die turbulente Strömung instationär und auch im Rohr dreidimensional. Die Schwankungen der Geschwindigkeitskomponenten erfolgen stochastisch.

Eine Modellierung des vollständigen Strömungsfeldes einschließlich der stochastischen Schwankungen ist nicht möglich und auch nicht notwendig, oft genügt die Kenntnis der Mittelwerte der Strömung. Der Weg zur Modellierung führt über die Aufspaltung der Geschwindigkeitskomponenten in einen zeitlichen Mittelwert und eine Schwankungsgröße, die dann mit Hilfe der Navier-Stokes-Gleichungen und der Kontinuitätsgleichung unter Beachtung gewisser Regeln der Mittelung berechnet werden. Da das Gleichungssystem nicht geschlossen lösbar ist, führt man Turbulenzmodelle ein. Die Turbulenzmodelle sind halbempirisch, da sie experimentell zu bestimmende Konstanten enthalten.

Ursache der Turbulenz ist das Anfachen kleinster Störungen, wodurch die Strömung instabil wird. Bei kleinen Reynolds-Zahlen werden die Störungen aufgrund der Viskosität der strömenden Flüssigkeit gedämpft. Eine Erhöhung der Reynolds-Zahl führt bei einem gewissen kritischen Wert zum Umschlag in eine turbulente Strömung<sup>3</sup>. Aus Erfahrungen ist bekannt, dass der Übergang zu turbulenter Strömung in technischen Prozessen bei einer kritischen Reynolds-Zahl

$$
\text{Re}_{kr} \approx 2320
$$

erfolgt<sup>4</sup>. Dieser Wert lässt sich für die Rohrströmung bisher theoretisch nicht begründen, da eine laminare Rohrströmung für beliebige Reynolds-Zahlen immer stabil ist.

Der Rohrreibungsbeiwert  $\lambda$  kann für turbulente Strömungen nicht mit einer einfachen Beziehung wie bei laminaren Strömungen beschrieben werden (vgl. Gl. (15)). Für hydraulisch glatte

 $\overline{a}$ <sup>3</sup> Das Analogon zum Umschlag von laminarer in turbulente Strömung in der Strömungsmechanik ist der Eulersche Knickstab in der Technischen Mechanik. Unterhalb einer kritischen Last ist der Stab stabil, das Überschreiten der Knicklast führt zu einer Instabilität. Der Stab kann ausknicken und nimmt eine neue Gleichgewichtslage ein (vgl. Vorlesung "Technische Mechanik" zum Thema "Knickung").

<sup>&</sup>lt;sup>4</sup> Unter besonderen experimentellen Bedingungen wurden kritische Reynolds-Zahlen bis ca. 40000 erreicht, ohne dass die Strömung turbulent wurde.

Rohre mit einer absoluten Rauigkeit *k* → 0 (d. h. einer relativen Rauigkeit *k*/D → 0) ist die Angabe einer impliziten Gleichung nach Prandtl

$$
\frac{1}{\sqrt{\lambda}} = 2.0 \lg \left( \text{Re} \sqrt{\lambda} \right) - 0.8 \tag{17}
$$

möglich, die iterativ gelöst werden muss. Alternativ kann für hydraulisch glatte Rohre auch die (explizite) Blasius-Gleichung für 2320 < Re <  $10^5$ 

$$
\lambda = \frac{0.3164}{\sqrt[4]{\text{Re}}}
$$
 (18)

Für rauere Rohre ist zur Ermittlung des Reibungsbeiwertes das Rohrreibungs- bzw. Moody-Diagramm [\(Abb. 7\)](#page-8-1) bzw. die darin enthaltenen Gleichungen anzuwenden. Mit Hilfe des ermittelten Reibungsbeiwertes bzw. des Verlustbeiwertes ζ = λ*l/D* kann dann mit

$$
\Delta p = \zeta \cdot \frac{\rho_{\varepsilon}}{2} \overline{u}^2 \tag{14}
$$

der in der turbulenten Strömung auftretende Druckverlust bei bekannter Dichte und mittlerer Strömungsgeschwindigkeit berechnet werden.

# <span id="page-4-0"></span>**3. Versuchsaufbau**

Mit dem Reynolds-Versuchsstand kann der Übergang von laminarer zu turbulenter Strömung durch Analyse der Strömung in einem Rohrbeobachtet und die Korrelation zur jeweils vorhandenen Reynolds-Zahl nach Gl. (16) hergestellt werden. Die Strömung wird mit einem Tintenfaden visualisiert.

Der prinzipielle Aufbau des Versuchsstandes ist in [Abb. 2](#page-4-1) dargestellt. Das Gerät besteht im Wesentlichen aus

- einer Grundplatte (1) mit den Anschlüssen für Wasserzufuhr (11) und Wasserabfluss (10),
- einem Wasservorratstank (2) mit einer Kugelschüttung zur Beruhigung der Strömung (9),
- einer Überlaufstrecke (3) für die Erzeugung einer konstanten Druckhöhe,
- einem Vorratsbehälter (4) für Tinte mit Dosierhahn (5) und einer Kanüle (6) zur Dosierung der Tinte,
- der Versuchsrohrstrecke (8) aus Acrylglas mit einem strömungsoptimierten Einlauf (7) und
- einem Ablaufhahn (12) zur Einstellung des Durchflusses in der Messstrecke.

Das Gerät wird an die Wasserversorgung angeschlossen, der Abfluss

erfolgt über die Laborentwässerung. Zur Visualisierung der Strömung sollte möglichst wenig Tinte verwendet werden, da diese mit dem abfließenden Wasser ent-Abb. 2: Versuchsstand

<span id="page-4-1"></span>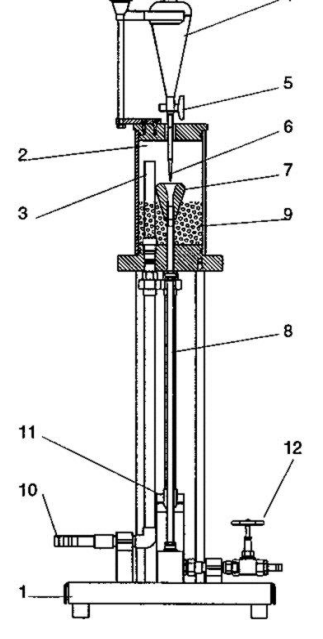

## <span id="page-5-0"></span>**4. Versuchsdurchführung**

- 1. Öffnen Sie vorsichtig den Wasserzulauf zum Gerät und warten Sie, bis sich eine gleichbleibende Füllhöhe in (2) eingestellt hat. Der Abflusshahn (12) bleibt geschlossen.
- 2. Öffnen Sie den Abflusshahn (12) so, dass nur sehr wenig Wasser aus dem Ablaufschlauch strömt.
- 3. Öffnen Sie vorsichtig den Dosierhahn (5) für die Zufuhr der Tinte und beobachten Sie den Tintenfaden in der Messstrecke (8). Der Tintenfaden sollte dabei sichtbar, aber nicht zu intensiv sein, um die Verunreinigung des Wassers möglichst gering zu halten.
- 4. Warten Sie, bis sich ein konstanter Volumenstrom eingestellt hat. Messen Sie dann den Volumenstrom des durch (8) fließenden Wassers mit Hilfe eines geeigneten Messzylinders und einer Stoppuhr. Bestimmen Sie auch die Temperatur des Wassers.
- 5. Erhöhen Sie den Volumenstrom schrittweise durch weiteres Öffnen des Abflusshahnes (12) und fahren Sie jeweils mit Schritt 4 fort. Nehmen Sie mindestens 20 Messwerte auf. Beobachten Sie stets den Tintenfaden und die Füllhöhe im Vorratstank (2). Erhöhen Sie gegebenenfalls den Wasserzufluss zum Vorratstank.

bulenter Strömung (vgl. [Abb. 3\)](#page-5-2).

<span id="page-5-2"></span>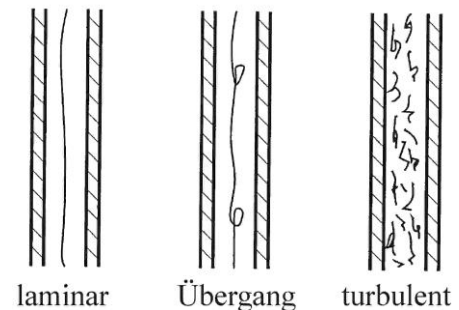

6. Registrieren Sie den Übergang von laminarer zu tur-zu beobachtenden Strömungsfor-Abb. 3: Qualitative Darstellung der men

7. Zur Berechnung der Reynolds-Zahl sind die Dichte [\(Abb. 4\)](#page-7-0) und die dynamische Viskosität des Wassers [\(Abb. 6\)](#page-8-0) notwendig. Entnehmen Sie die Dichte sowie die Siedetemperatur des Wassers für die aktuellen Verhältnisse (Wassertemperatur *T*, Luftdruck *b p* ) den beigefügten

Diagrammen und berechnen Sie die Viskosität nach der Beziehung

\n
$$
\ln\left(\frac{\eta}{D}\right) = A + \left\{\frac{B}{(T + 273.15^{\circ}\text{C}) + C - 0.19 \cdot (T_B + 273.15^{\circ}\text{C})}\right\}
$$
\n(19)

mit den in [Abb. 6](#page-8-0) angegebenen Parametern *A, B, C, D<sup>5</sup>* und den Temperaturen *T* und *T<sup>B</sup>* in  $^{\circ}$ C.

Der aktuelle Luftdruck zur Bestimmung der Siedetemperatur des Wassers aus [Abb. 5](#page-7-1) ist am Lambrecht-Barometer im Labor C 2.04 abzulesen.

## <span id="page-5-1"></span>**5. Versuchsauswertung**

1. Für jeden Messpunkt sind der Volumenstrom, die mittlere Geschwindigkeit des Wassers im Rohr und die Reynolds-Zahl im Rohr zu berechnen sowie der Reibungsbeiwert anzugeben. Weiterhin ist der aktuelle Druckverlust zu berechnen. Fertigen Sie dazu eine geeignete Tabelle an.

 $\overline{a}$ 

<sup>5</sup> Der Parameter *D* ist hier ein Modellparameter und **nicht** der Durchmesser der Rohrleitung.

- 2. Stellen Sie den ermittelten Volumenstrom in Abhängigkeit vom ermittelten Druckverlust  $(V\!=\!f(\Delta p))$  sowie den Rohrreibungsbeiwert in Abhängigkeit von der Reynolds-Zahl ( $\lambda = f(Re)$ ) grafisch dar und interpretieren Sie die erhaltenen Kurven.
- 3. Diskutieren Sie die Messfehler und eventuelle Abweichungen von den aus Erfahrung bekannten Werten für die Reynolds-Zahl.

Folgende Daten des Versuchsstandes sind gegeben:

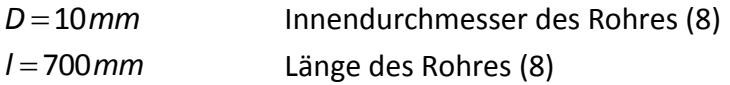

Das Glasrohr kann als "hydraulisch glatt" angenommen werden.

## <span id="page-6-0"></span>**6. Literaturhinweise und Quellen**

- Becker, E., *Technische Strömungslehre*, Teubner Studienbücher Mechanik, Stuttgart 1993
- Spurk, J. H., Aksel, N. *Strömungslehre* Springer-Verlag Berlin Heidelberg New York, 2007
- Landau, L. D., Lifschitz, E. M., Lehrbuch der Theoretischen Physik Bd. VI (Hydrodynamik), Akademie-Verlag Berlin 1991
- <span id="page-6-2"></span>[1] Naue, G. u. a. *Technische Strömungsmechanik II* (Lehrwerk Verfahrenstechnik), S. 133, Deutscher Verlag für Grundstoffindustrie, Leipzig, 1978

## <span id="page-6-1"></span>**7. Anhang**

## **Diagramme:**

- Abb. 4: Wasser Dichte  $\rho$  [als Funktion der Temperatur](#page-7-0)
- Abb. 5: Wasser Siedetemperatur TB als [Funktion des Umgebungsdruckes](#page-7-1)
- Abb. 6: Wasser dynamische Viskosität  $\eta$  [als Funktion der Temperatur](#page-8-0)
- Abb. 7: Rohrreibungsbeiwert  $\lambda$  [als Funktion der Reynolds-Zahl](#page-8-1) und der Wandrauigkeit [\[1\]](#page-6-2)

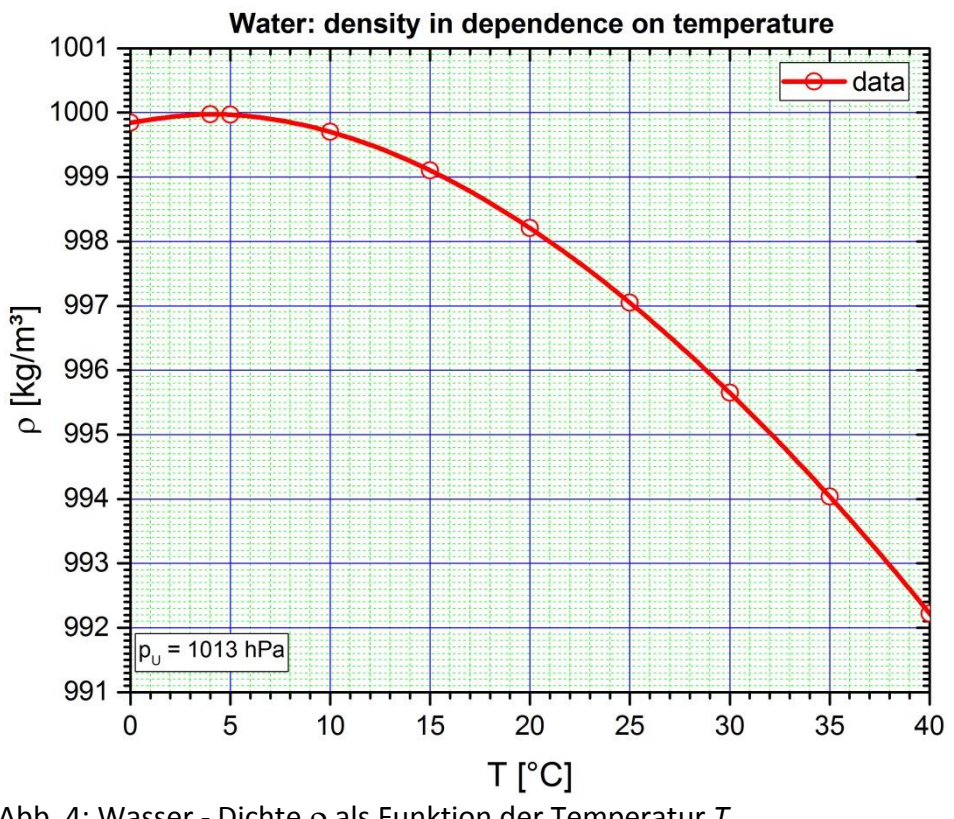

<span id="page-7-0"></span>Abb. 4: Wasser - Dichte ρ als Funktion der Temperatur *T* 

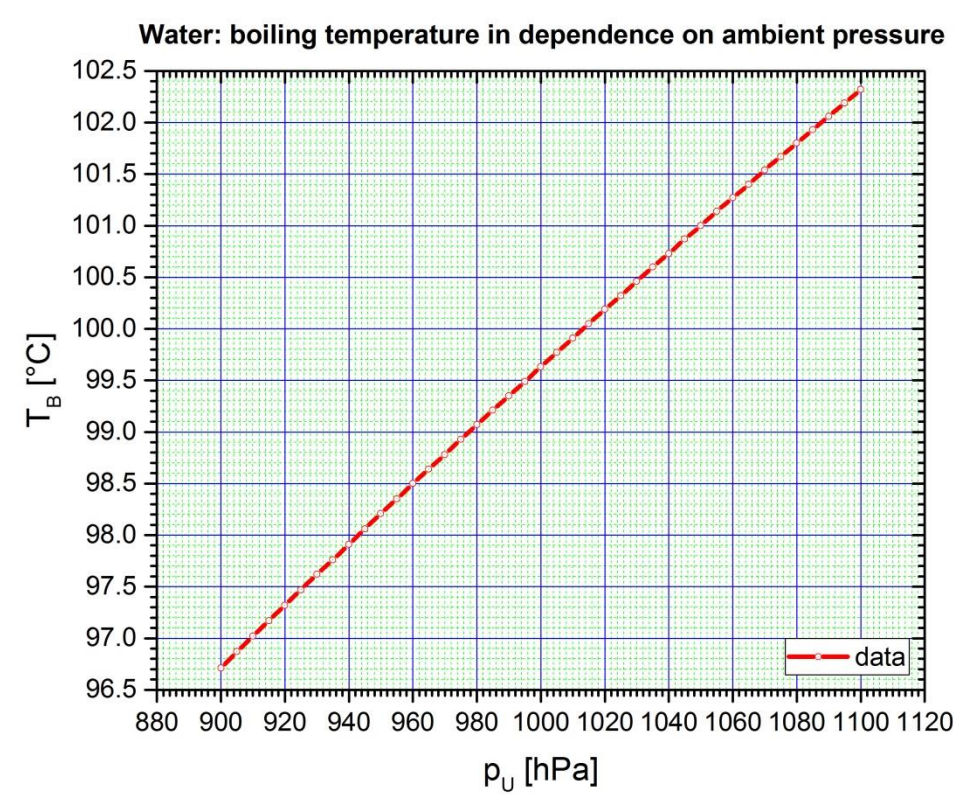

<span id="page-7-1"></span>Abb. 5: Wasser - Siedetemperatur  $T_B$  als Funktion des Umgebungsdruckes  $p_U$ 

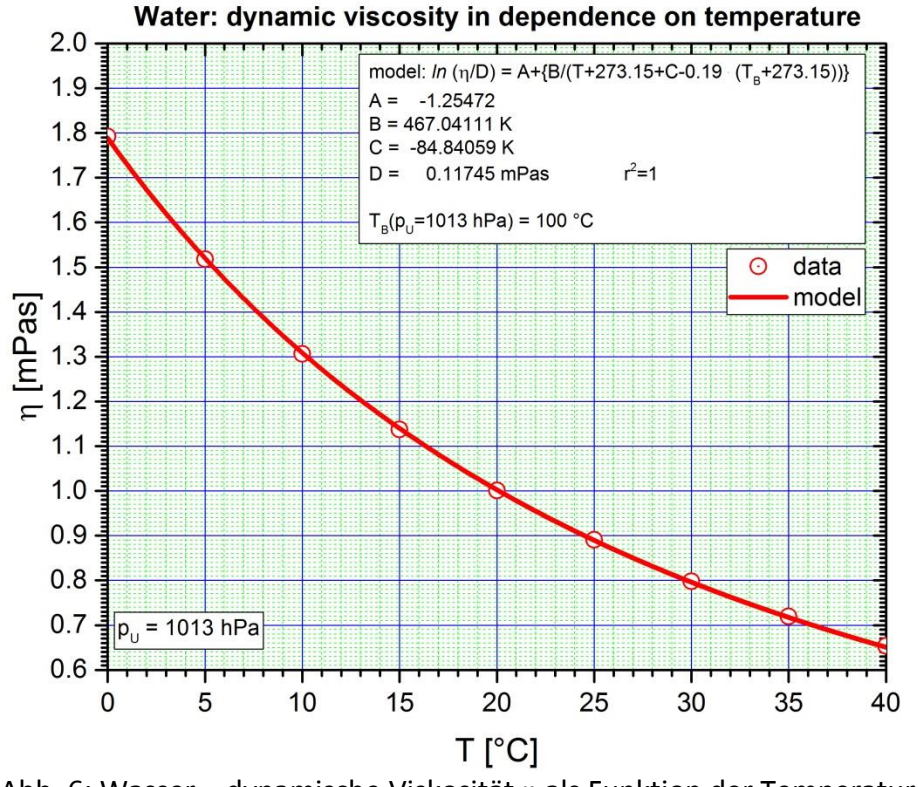

<span id="page-8-0"></span>Abb. 6: Wasser – dynamische Viskosität n als Funktion der Temperatur *T* 

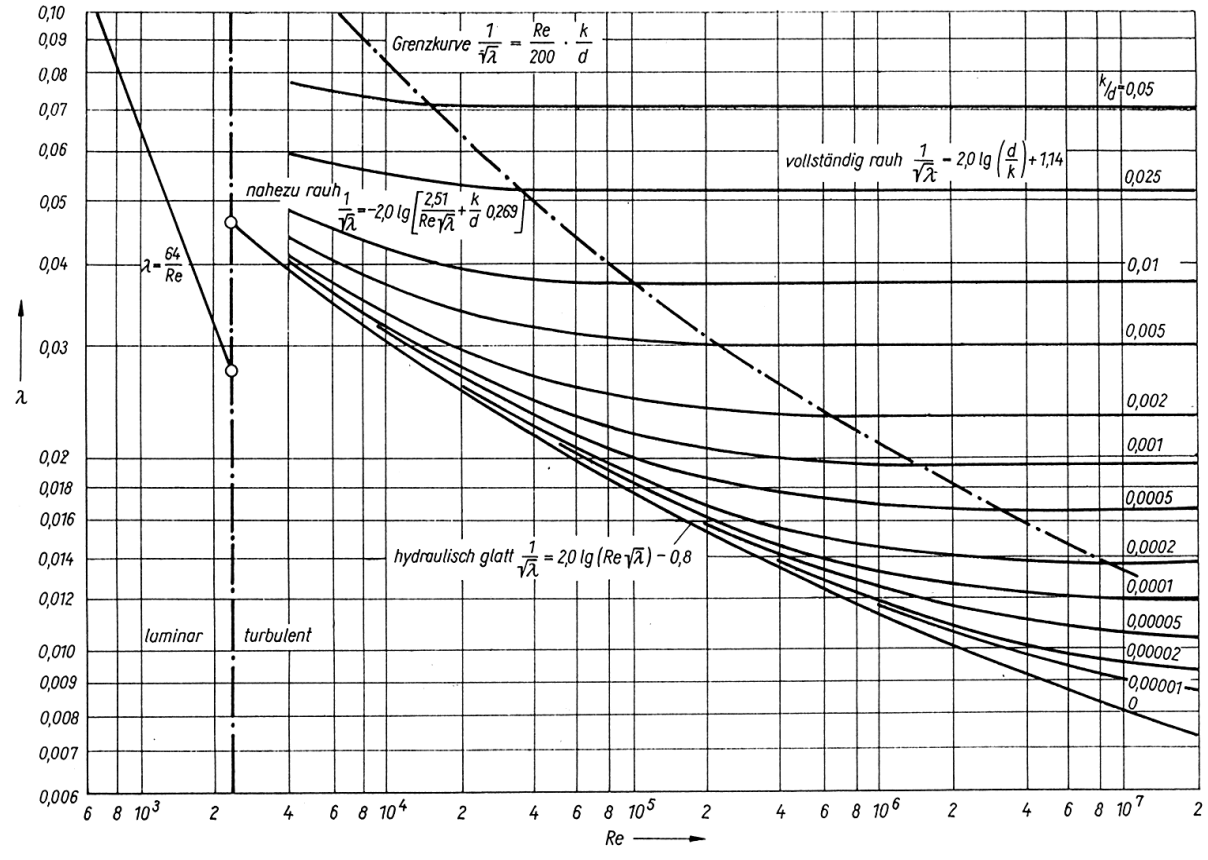

<span id="page-8-1"></span>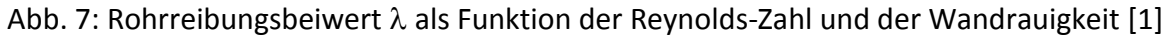

Stand: 24.01.18 9 Bearbeiter: Dr. Lutz Heymann